## MUNSON HEALTHCARE

Cerner PowerChart Ambulatory **EDUCATION** Cerner PowerChart Ambulatory **EDUCATION** CHARGE 2, 2023 (CTM)

display as well as all orders in Future status.

**How to Find an Order in the Chart**

1 From within PowerChart, search for the patient and open the patient's chart to the correct encounter.

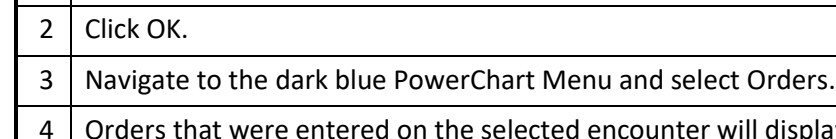

5 Note: The drop-down display offers filter options, ex. All Orders All Statuses.

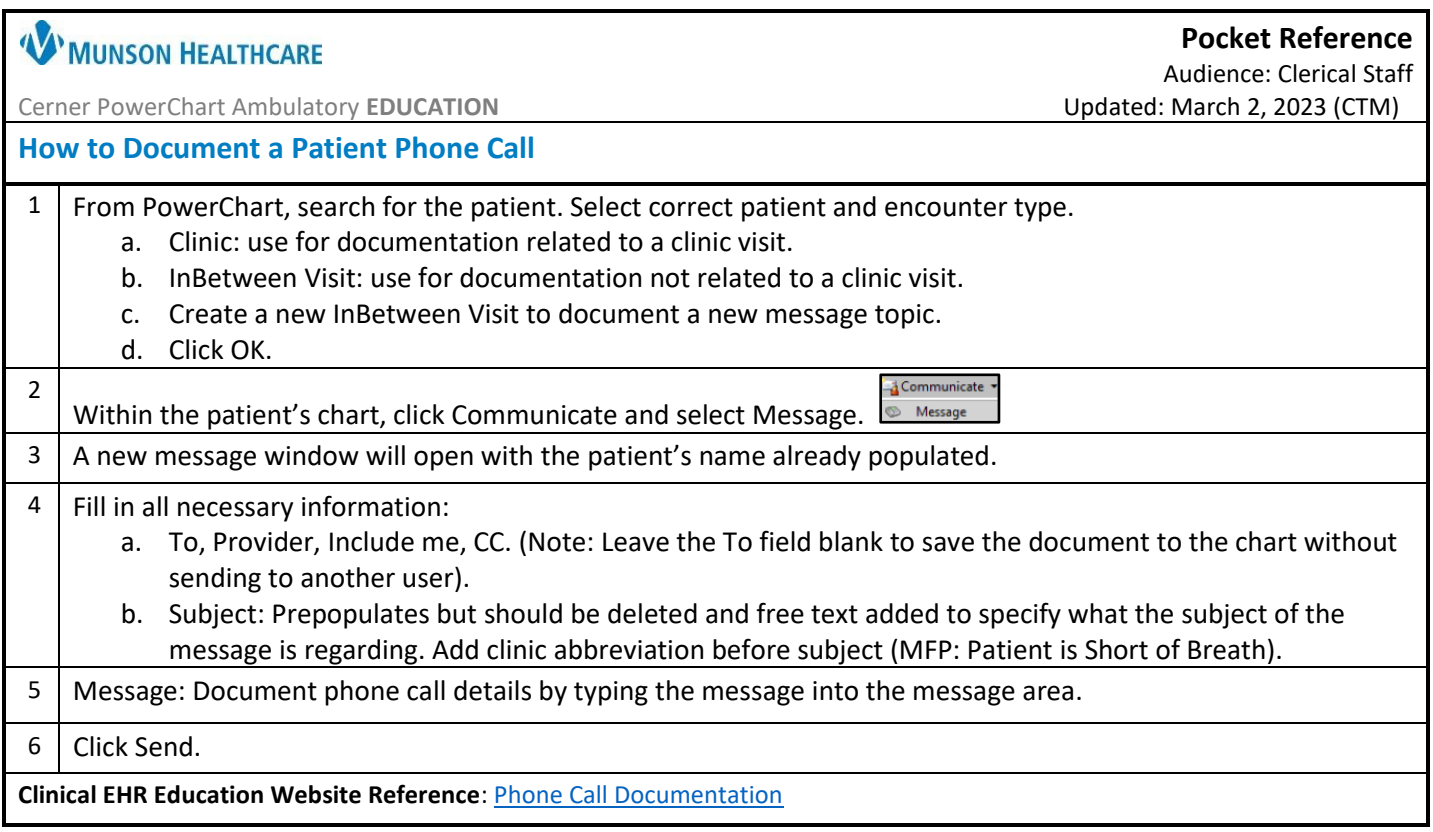

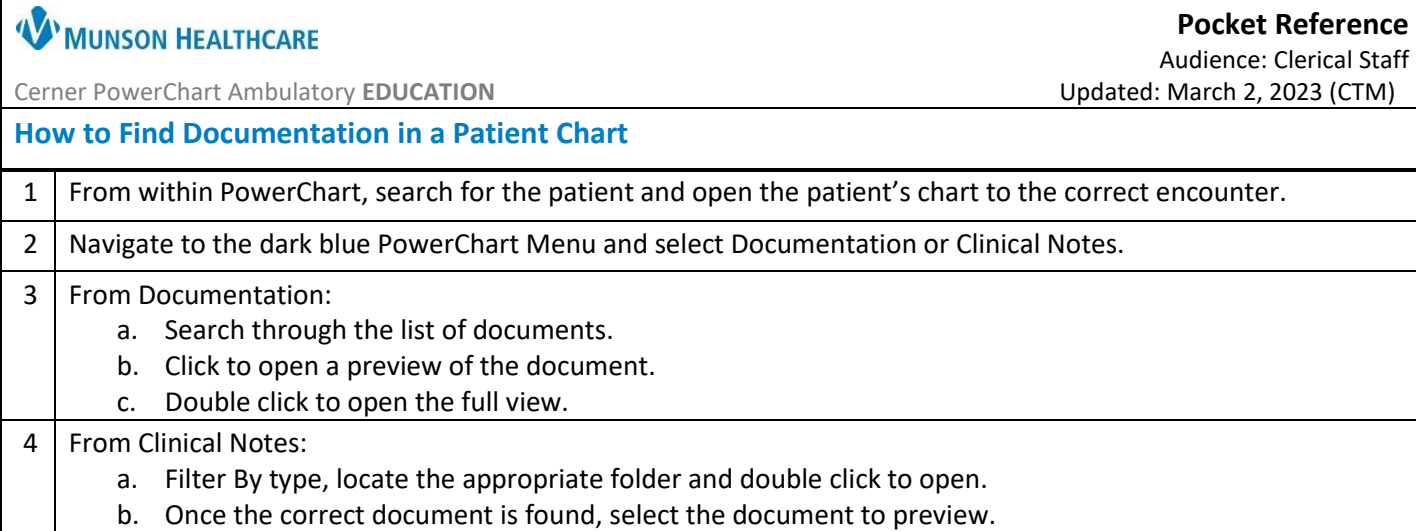

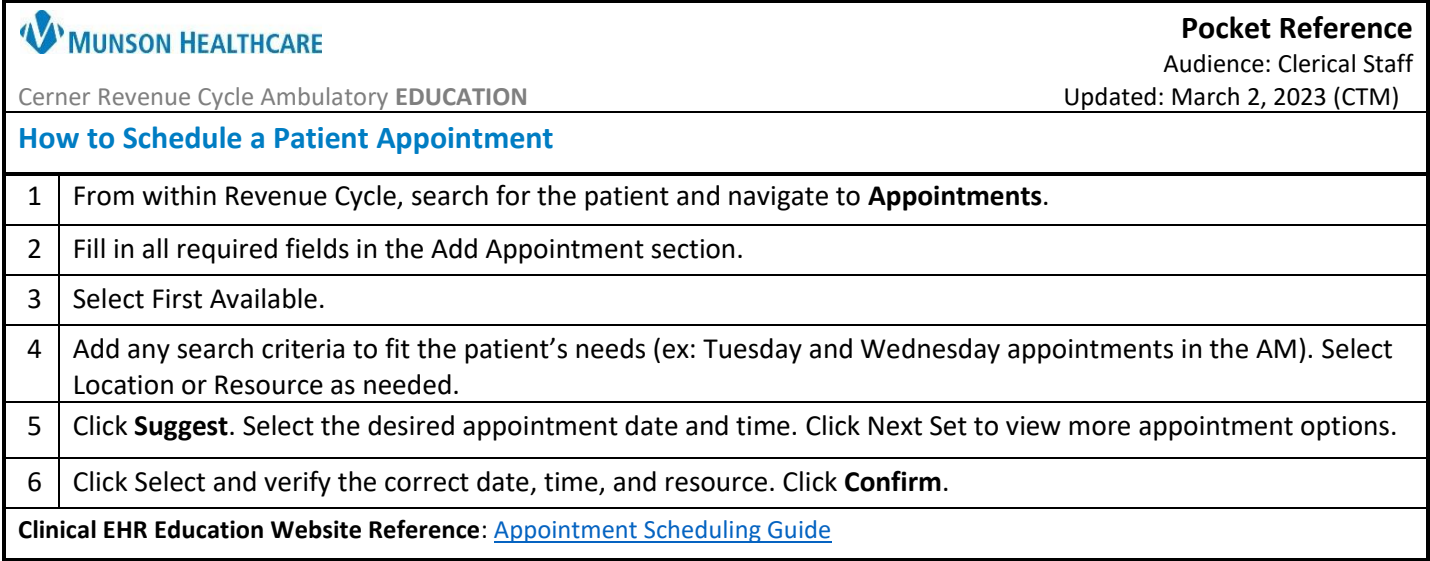

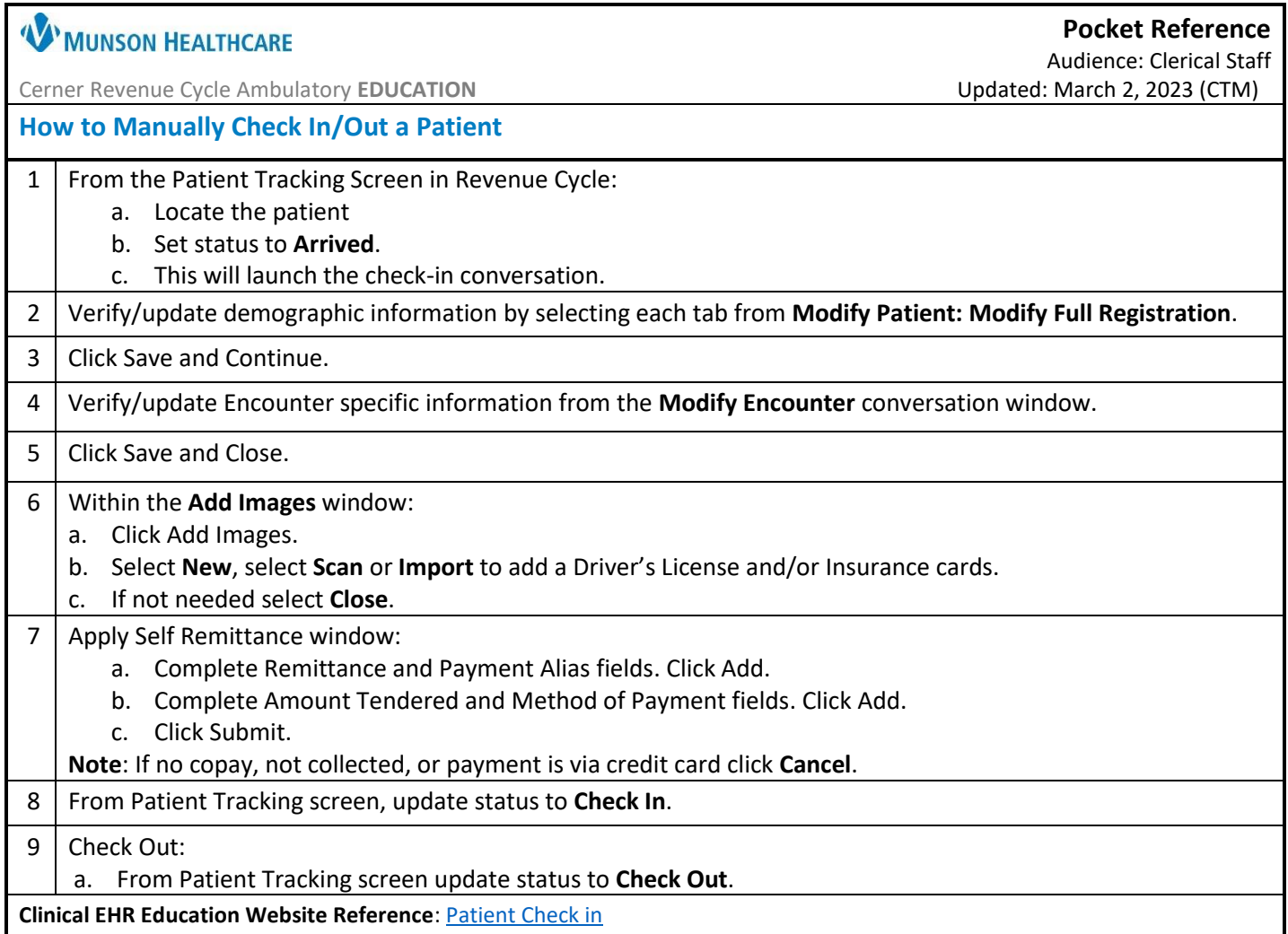

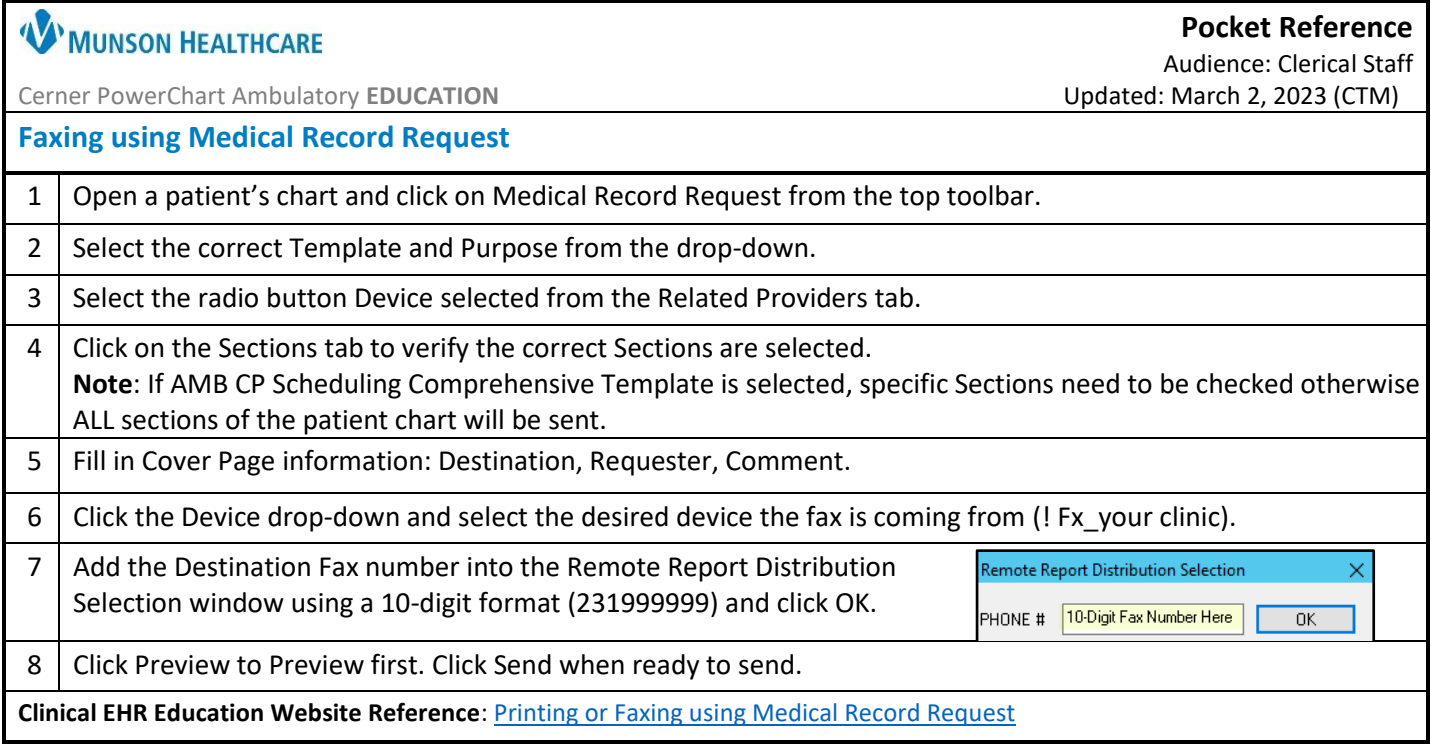

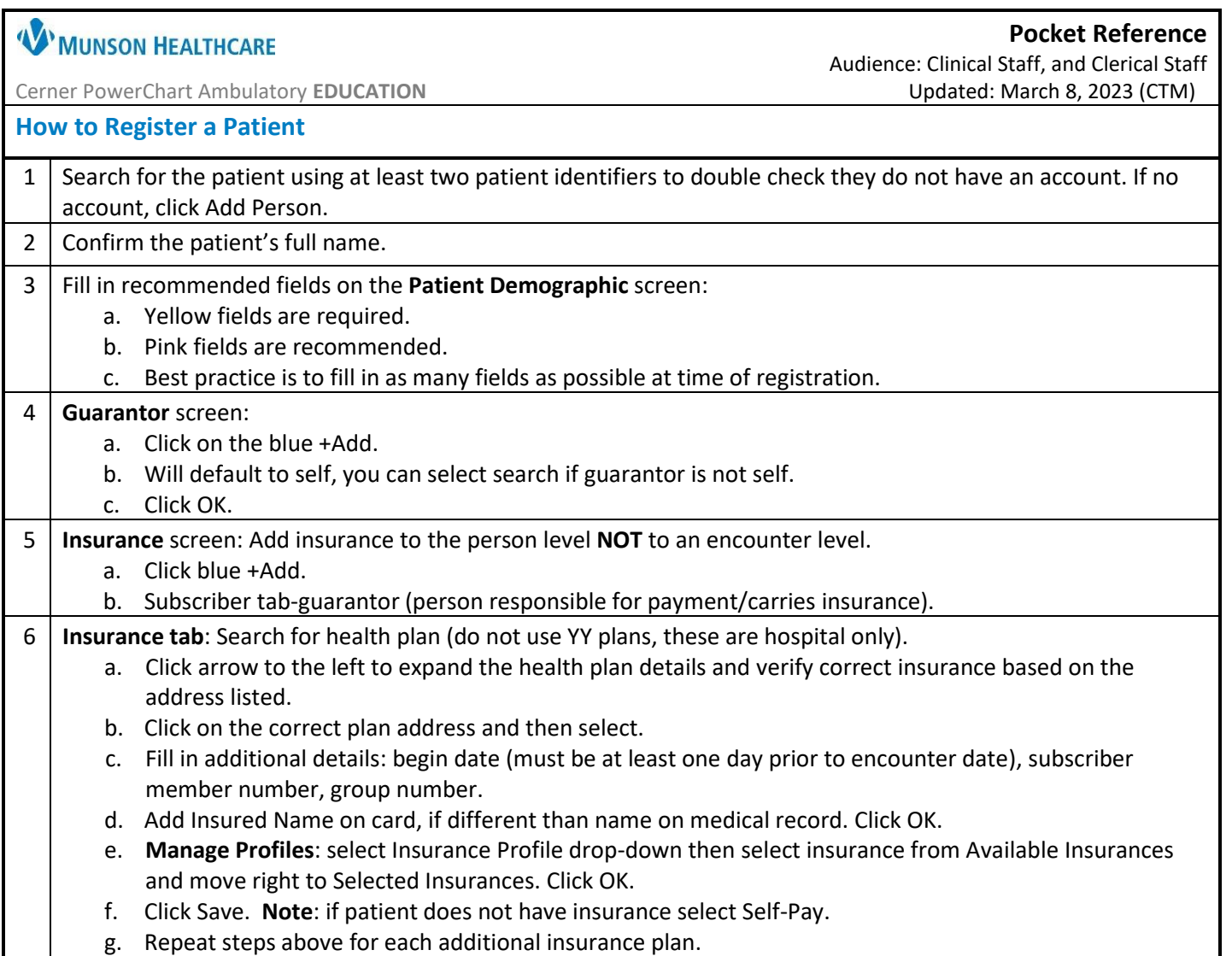